## **Digimakelab: Mechanics**

To build a project using Digimake, start with a **project board**.

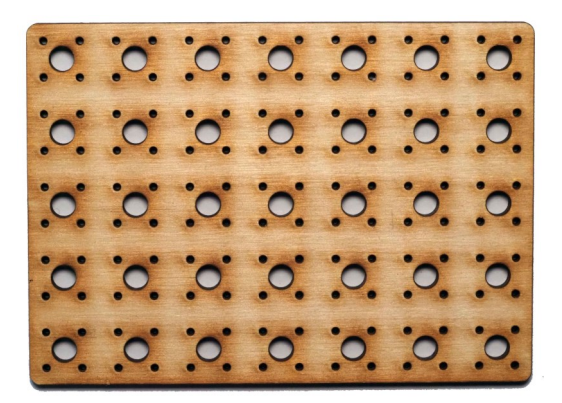

The physical components of Digimake are designed to simply push into the holes in the project board:

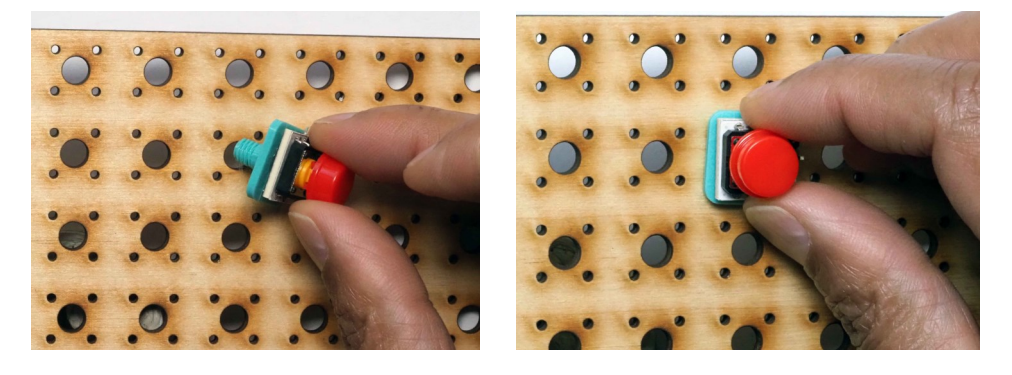

For a temporary construction or small components this should be enough to hold the component. If you want a more sturdy construction just fasten a nut to the component on the bottom of the board:

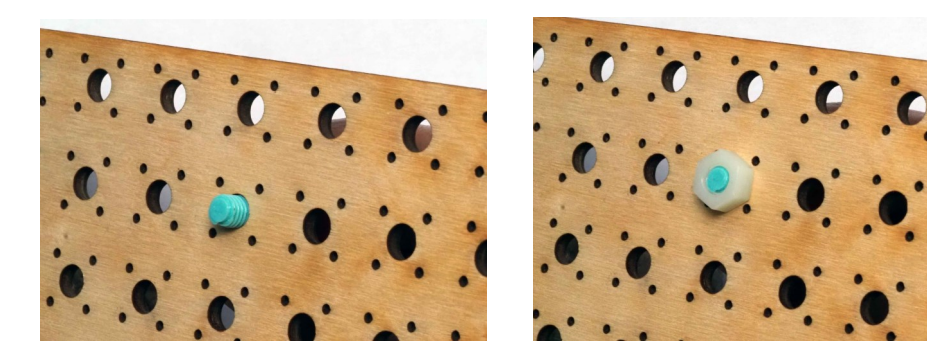

Expansion boards can be connected in the same way and wired to components:

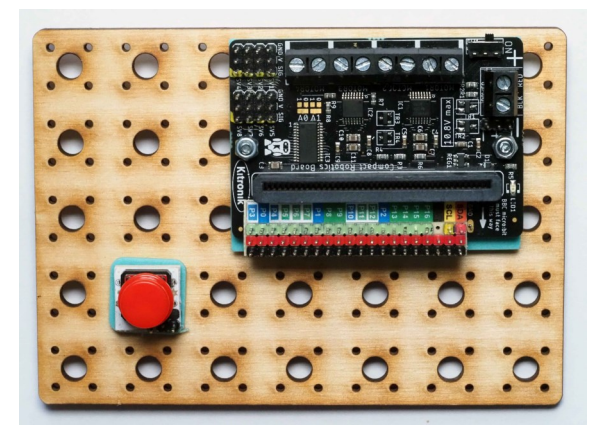

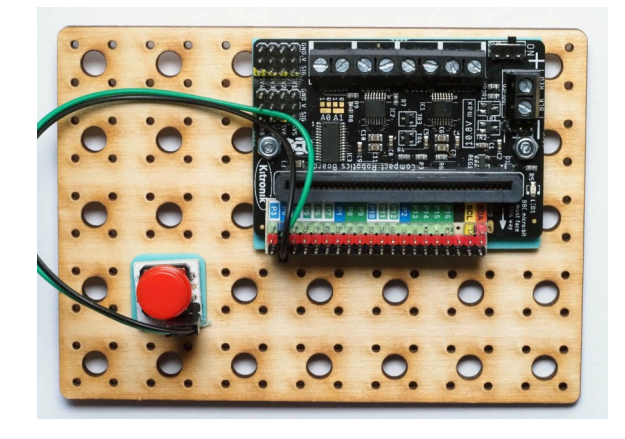

## **Digimakelab: Components**

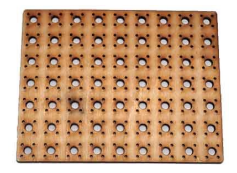

Large Project Board Small Project Board Motor Controller

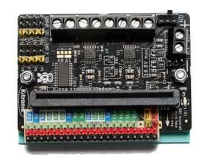

Board

zillerin zara **Orvuot** in i en

Edge Connector Board

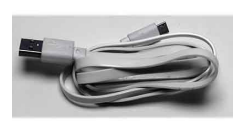

USB Cable

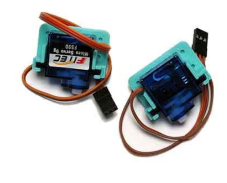

TT Motors TT Wheels Caster Wheel Servo Motors

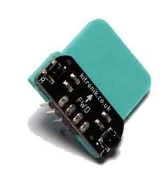

Line Following

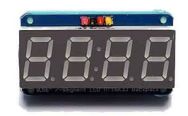

7-Segment LED Display

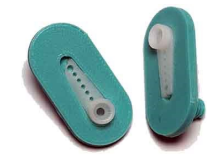

Servo Motor Bolt **Connectors** 

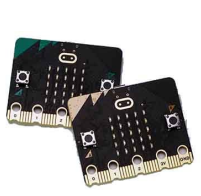

Microbits 2AAA Battery Box 3AA Battery Box

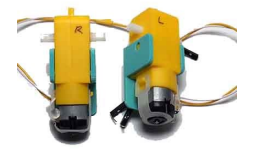

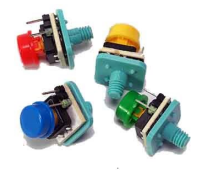

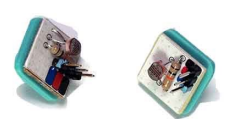

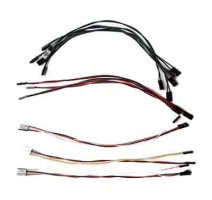

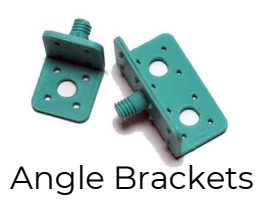

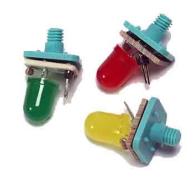

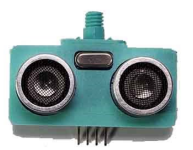

Light Sensors Ultrasonic Sensor

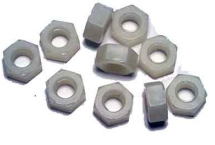

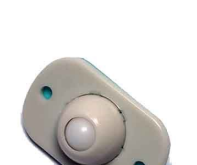

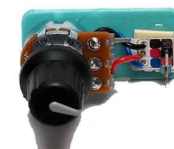

Large Buttons LEDs Potentiometer

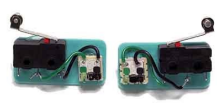

Crash Sensors

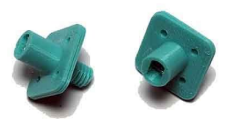

TT Motor Bolt Connectors

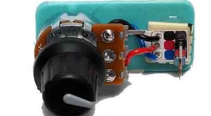

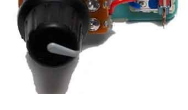

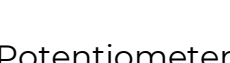

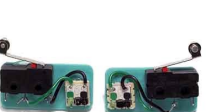

Cables M6 Nuts

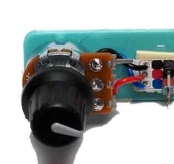